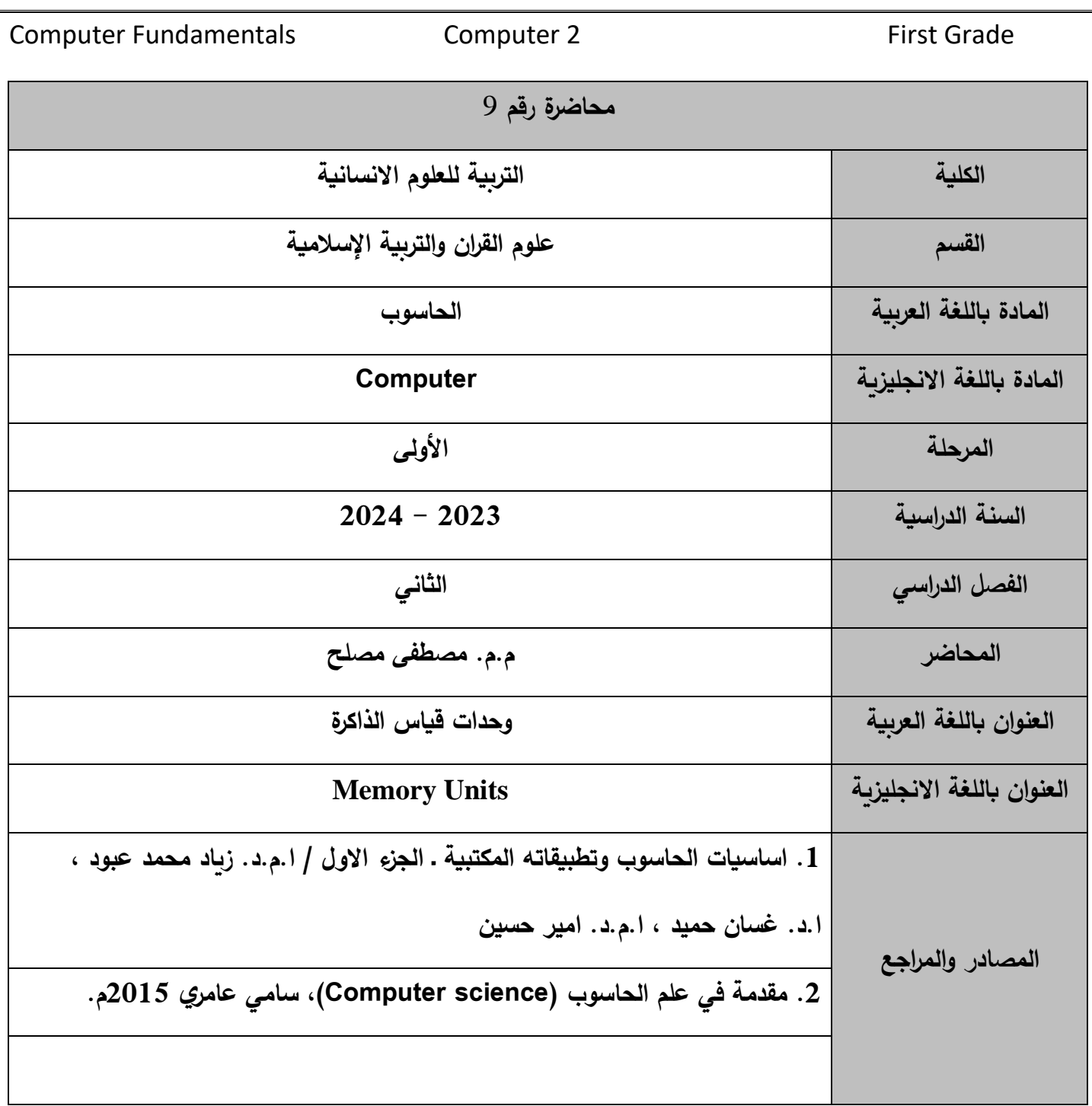

\_\_\_\_\_\_\_\_\_\_\_\_\_\_\_\_\_\_\_\_\_\_\_\_\_\_\_\_\_\_\_\_\_\_\_\_\_\_\_\_\_\_\_\_\_\_\_\_\_\_\_\_\_\_\_\_\_\_\_\_\_\_\_\_\_\_\_\_\_\_\_\_\_\_\_\_\_\_\_\_\_\_\_\_\_\_\_\_\_\_\_\_\_\_\_\_

## المحاضرة التاسعة

\_\_\_\_\_\_\_\_\_\_\_\_\_\_\_\_\_\_\_\_\_\_\_\_\_\_\_\_\_\_\_\_\_\_\_\_\_\_\_\_\_\_\_\_\_\_\_\_\_\_\_\_\_\_\_\_\_\_\_\_\_\_\_\_\_\_\_\_\_\_\_\_\_\_\_\_\_\_\_\_\_\_\_\_\_\_\_\_\_\_\_\_\_\_\_\_\_\_

\_\_\_\_\_\_\_\_\_\_\_\_\_\_\_\_\_\_\_\_\_\_\_\_\_\_\_\_\_\_\_\_\_\_\_\_\_\_\_\_\_\_\_\_\_\_\_\_\_\_\_\_\_\_\_\_\_\_\_\_\_\_\_\_\_\_\_\_\_\_\_\_

## وحدات قياس الذاكرة (MEMORY UNITS)

## **:Bit and Byte والبايت البت**❖

تعد البيانات والمعلومات المخزنة في الحاسوب هي عبارة عن إشارات رقمية مؤلفة من رمزين هما الصفر والواحد )0 1,( اللذين يعبران عن حالتين هما الحالة )On ، Off)، وجود او عدم وجود شحنة او نبضة كهربائية . المكان الذي يخزن الرقم 0 او 1 نقول عنه انه قادر على تخزين خانة ثنائية واحدة (1 bit) او (1 Binary Digit ). يعبر عنها بالخانة وتسمى البت "رقم ثنائي Digit Binary".

- البت )Bit ): هي أصغر وحدة قياس للذاكرة وتتكون من رقم واحد فقط إما صفر )0( أو واحد )1(. البت تتجمع في مجموعة والمجموعة متكونة من 8 خاليا يطلق عليها البايت Byte.
- البايت ) Byte ): مجموعة مؤلفة من 8 خاليا ثنائية، أي يمكن ان تخزن فيها مجموعة من االصفار واالحاد عددها ثمانية . تسمى المجموعة الواحدة بكلمة Word، ويعتمد عدد البتات في الكلمة الواحدة على نوع الحاسوب .

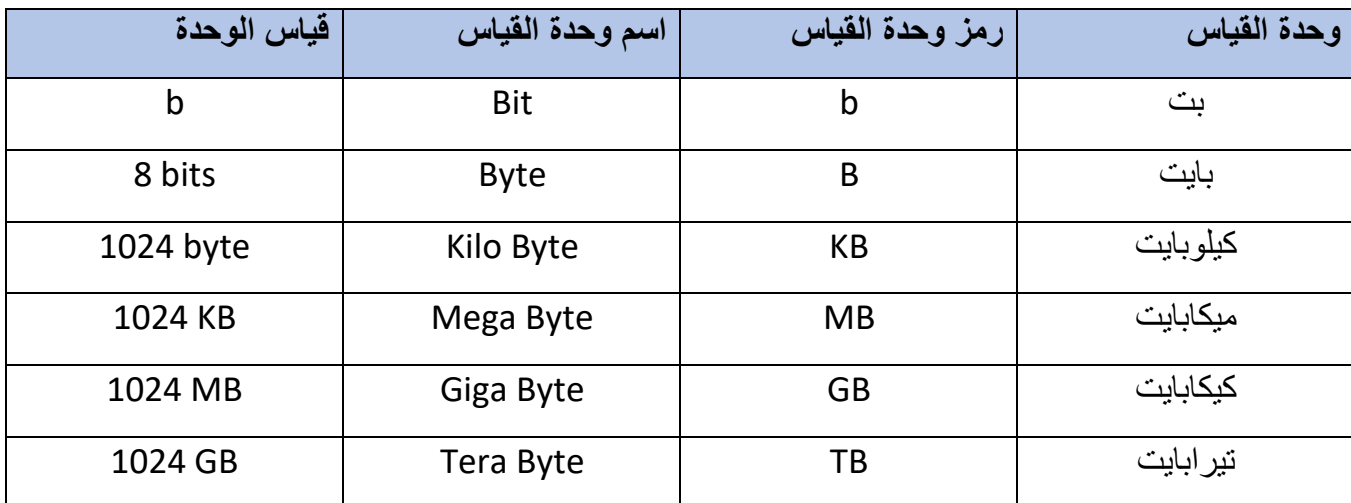

\_\_\_\_\_\_\_\_\_\_\_\_\_\_\_\_\_\_\_\_\_\_\_\_\_\_\_\_\_\_\_\_\_\_\_\_\_\_\_\_\_\_\_\_\_\_\_\_\_\_\_\_\_\_\_\_\_\_\_\_\_\_\_\_\_\_\_\_\_\_\_\_\_\_\_\_\_\_\_\_\_\_\_\_\_\_\_\_\_\_\_\_\_\_\_\_

❖**التحويل بين مختلف وحدات قياس الذاكرة :** 

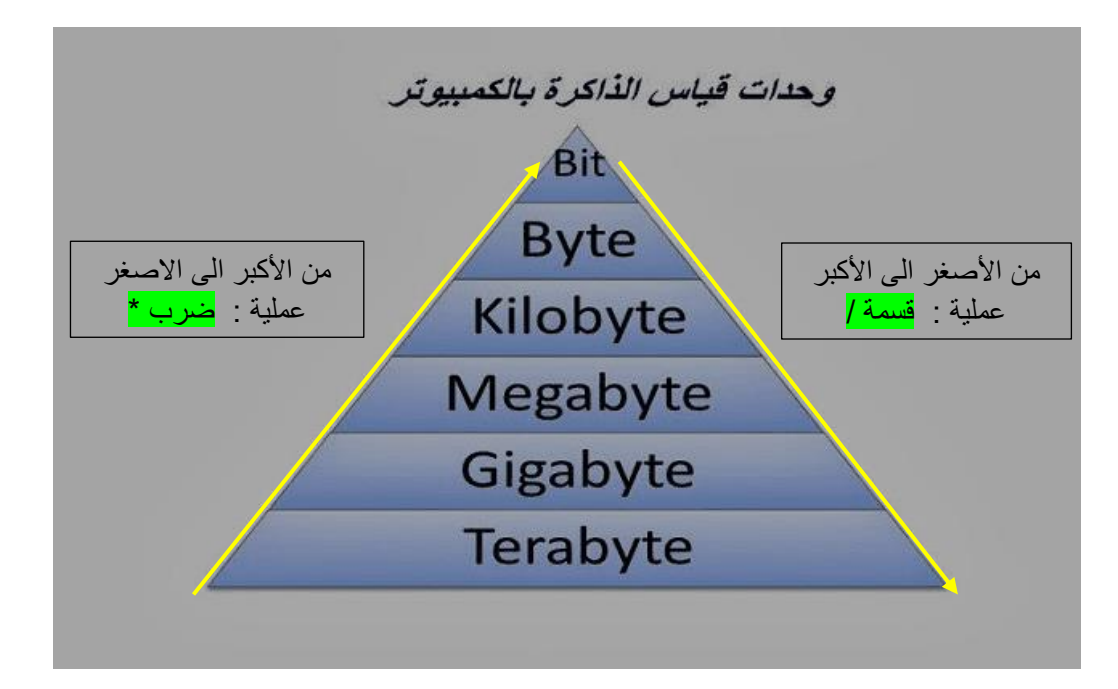

## **Examples**:

-1 التحويل بخطوة واحدة:

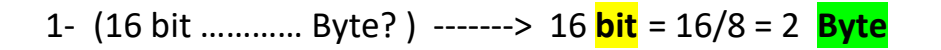

2- (4000 KB ………… MB? ) -------> 4000 **KB** = 4000/1024 = 3.90625 **MB**

3- (5 TB ………… GB? ) -------> 5 **TB** = 5\*1024 = 5.120 **GB**

-2 التحويل بأكثر من خطوة:

1- (2 GB ………… KB? ) -------> 2 **GB** = 2\*1024\*1024 = 2.097.152 **KB**

2- (6 KB ………… bit? ) -------> 6 **KB** = 6\*1024\*8 = 49152 **bit**

3- (3145728 MB ………… TB? ) -------> 3145728 **MB** = 3145728 / 1024/1024 = 3 **TB**

\_\_\_\_\_\_\_\_\_\_\_\_\_\_\_\_\_\_\_\_\_\_\_\_\_\_\_\_\_\_\_\_\_\_\_\_\_\_\_\_\_\_\_\_\_\_\_\_\_\_\_\_\_\_\_\_\_\_\_\_\_\_\_\_\_\_\_\_\_\_\_\_\_\_\_\_\_\_\_\_\_\_\_\_\_\_\_\_\_\_\_\_\_\_\_\_

\_\_\_\_\_\_\_\_\_\_\_\_\_\_\_\_\_\_\_\_\_\_\_\_\_\_\_\_\_\_\_\_\_\_\_\_\_\_\_\_\_\_\_\_\_\_\_\_\_\_\_\_\_\_\_\_\_\_\_\_\_\_\_\_\_\_\_\_\_\_\_\_

- ❖ **البايوز BIOS :** هو اختصار لـ "نظام االدخال واإلخراج األساسي" **S**ystem **O**utput/ **I**nput **B**asic و هو عبارة عن برنامج صغير مدمج في اللوحة الأم للحاسوب ومخزن على رقاقة ROM.انه اول برنامج يتم تشغيله عن تشغيل جهاز الحاسوب. يعمل كوسيط بين نظام التشغيل والأجهزة الأساسية، يقوم البايوس بتهيئة وتفعيل األجهزة قبل بدء تشغيل النظام وتحميل البرامج الالزمة.
- عندما نضغط زر تشغيل الحاسوب فعادة ما نسمع صوت نغمة معلنة بدء التشغيل الحاسوب ومن ثم تظهر بعض المعلومات على الشاشة وجدول مواصفات الجهاز، ثم يبدا نظام التشغيل بالعمل وبعملية فحص أولى تسمى الـ POST أي " الفحص الذاتي عند التشغيل" )Test Self On Power )وهو اول شيء يفعله الحاسوب ، بفحص أجزاء النظام (المعالج والذاكرة العشوائية ، بطاقة الفيديو .....). واذا ما وجد النظام أي خلل فيتم التنبيه او إيقاف الجهاز عن العمل وإظهار رسالة تحذيرية حتى يتم اصلاح الخلل.
- ❖ **رقاقة سيموس CMOS** : يتم خزن معلومات هامة عن الحاسوب على رقاقة سيموس CMOS ، وهي رقاقة صغيرة موجودة في اللوحة االم في الجهاز، وهي من نوع الذاكرة العشوائية )RAM ).اي ان المعلومات الموجودة فيها متطايرة ، عند حدوث أي انقطاع في التيار الكهربائي سوف تفقد البيانات المخزنة فيها، بما انها تتطلب القليل من الطاقة لكي تحتفظ بياناتها لذلك زودت ببطارية من النوع غير قابل للشحن تزودها بالطاقة المطلوبة عند انقطاع التيار الكهربائي عن الحاسوب، مثال اذا تم نسيان كلمة السر فيجب إطفاء الحاسوب وإزالة بطارية سيموس حتى تزال جميع المعلومات من رقاقة السيموس بما فيها كلمة السر.

\_\_\_\_\_\_\_\_\_\_\_\_\_\_\_\_\_\_\_\_\_\_\_\_\_\_\_\_\_\_\_\_\_\_\_\_\_\_\_\_\_\_\_\_\_\_\_\_\_\_\_\_\_\_\_\_\_\_\_\_\_\_\_\_\_\_\_\_\_\_\_\_\_\_\_\_\_\_\_\_\_\_\_\_\_\_\_\_\_\_\_\_\_\_\_\_

- من المعلومات الهامة عن الحاسوب التي تخزن على سيموس :
	- -1 حجم ونوع وعدد وحجم األقراص المرنة والصلبة.
		- -2 التاريخ والوقت .

-3 خيارات أخرى مثل من أي قرص يكون اإلقالع، وضع كلمة مرور.

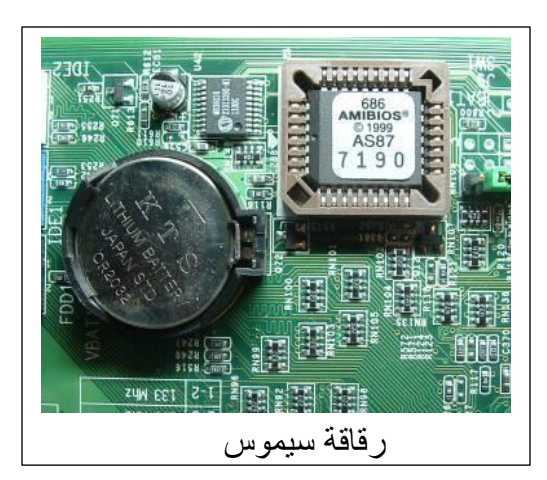

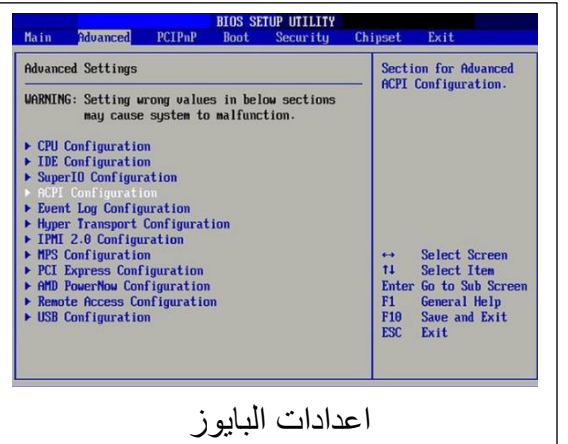